## **Automatisches Schneiden USB Thermobondrucker 80mm**

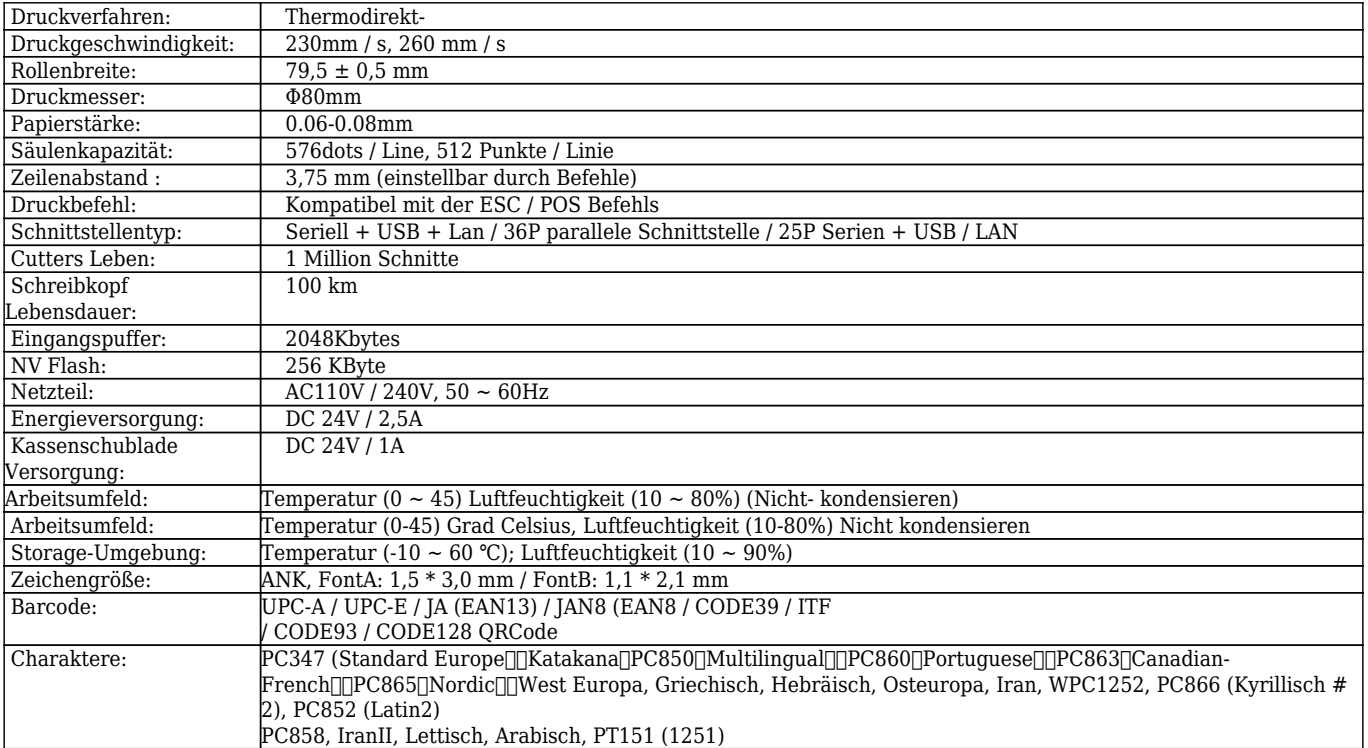

## $x \, | \, x \, | \, x$

 $\pmb{\times}$  $\pmb{\times}$ 

- $\pmb{\times}$
- $\pmb{\times}$

 $\pmb{\times}$ 

 $\pmb{\times}$ 

- $\pmb{\times}$
- $\pmb{\times}$

## **Relevante Dokumente:**

## [\\*Spezifikation](http://www.ocominc.com/download/OCPP-80E-Spec.html)

[\\*IP-Adresse konfigurieren Handbuch](https://www.ocominc.com/file_download/175.html)

[\\*Bedienungsanleitung](https://www.ocominc.com/file_download/177.html)

[\\* Treiber für alle Windows-System](https://www.ocominc.com/file_download/173.html)

[\\*Treiber für Linux](https://cdn.cloudbf.com/upfile/75/downfile/Linux%20Driver_X.zip)

[\\*Druckerparameter einstellen Werkzeuge](https://www.ocominc.com/file_download/176.html)

[\\*CD Dateien](https://www.ocominc.com/file_download/153.html)